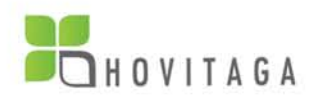

# **Hovitaga OpenSQL Editor**

Comparison with standard SAP Tools SE16 and SAP Query

## Introduction

All ABAP developers and consultants are familiar with the tools that SAP provides for real-time data extraction. The table browser (transaction SE16) is the most commonly used tool by developers, which is capable of reading the contents of a single table or view. SAP Query is more aimed at consultants or even power users with a graphical user interface and a point-and-click way of creating queries. However, both products have serious limitations and restrictions regarding features and flexibility. We will discuss these later on.

There is the traditional time consuming alternative of writing a separate report in ABAP for each task of data extrction every time, or maybe using platform-dependent third party "black-box" solutions or accessing the database directly, bypassing authorization and exposing the database to the hazard of inconsistency.

The OpenSQL Editor provides an innovative solution to eliminate difficulties of data extraction and reduces the time spent on all related activities, making the job of consultants and developers easier and reducing the total cost of the project.

# Overview of the OpenSQL Editor

The OpenSQL Editor is a powerful tool that helps SAP consultants, ABAP developers and basis administrators to work with the database of an SAP system. It provides an intuitive way to build ad-hoc reports and statistics with simple OpenSQL commands. No further ABAP programming is required.

# Comparison sheet

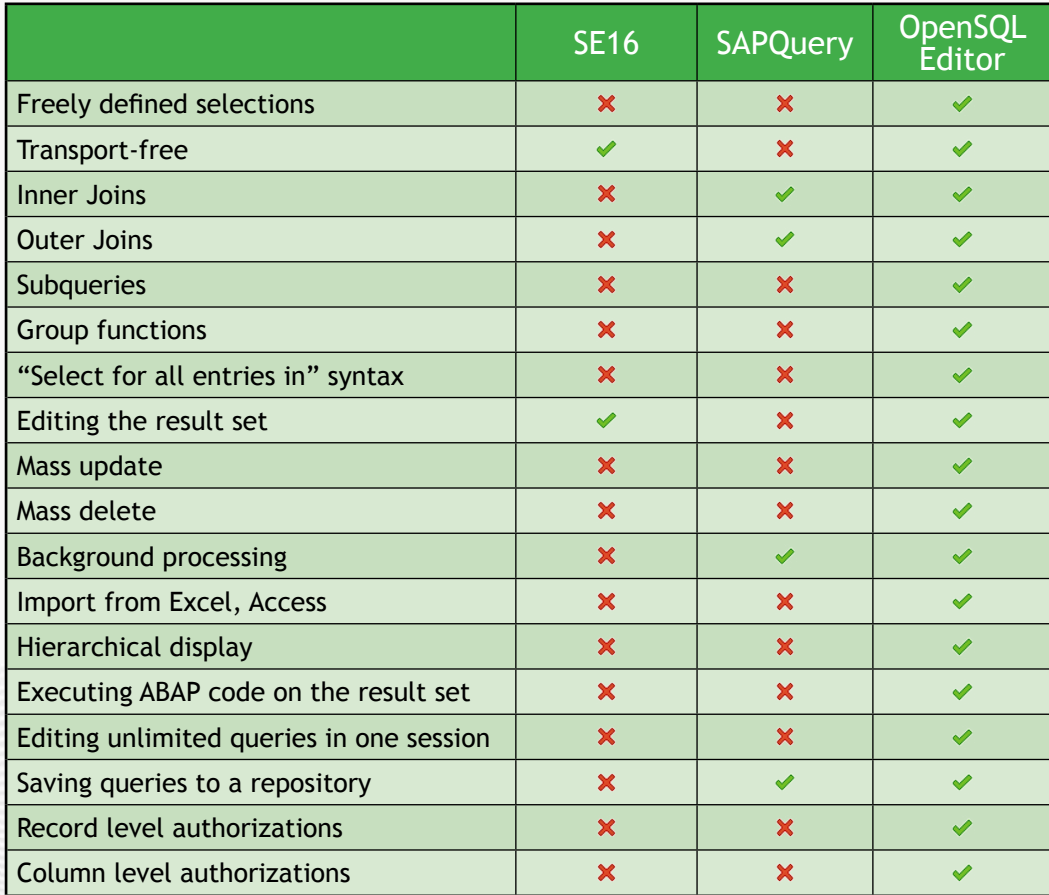

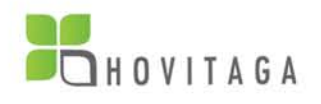

## Comparison details

#### Freely defined selections

While SE16 and SAP Query only allow multiple selection options used together with an "AND" operator, the OpenSQL Editor can handle any kind of logical expression. You can use other operators such as "OR" and "NOT", or even use subqueries and related queries to define relations between selection options. This ensures maximum flexibility and ease of use.

#### Transport-free

Using queries built by the OpenSQL Editor in a different system does not require any kind of transporting between SAP systems. Since the OpenSQL Editor queries are not development objects, so they don't need to be put into requests and transports. However, if you want to use an SAP Query on a different system, a transport request must be created and all necessary objects must be transported to the target system.

#### Inner and outer joins

SE16 is only capable of displaying the contents of a single table (and related text tables). If you want to see data read from multiple tables, you must create a view in the reporitory. The OpenSQL Editor can handle any number of inner and left outer joins in a query. The OpenSQL Editor also provides the Linked Query Assistant which offers automatically the tables related to each other to use with a join, and automatically generates the join condition, which can be extended at any time if needed.

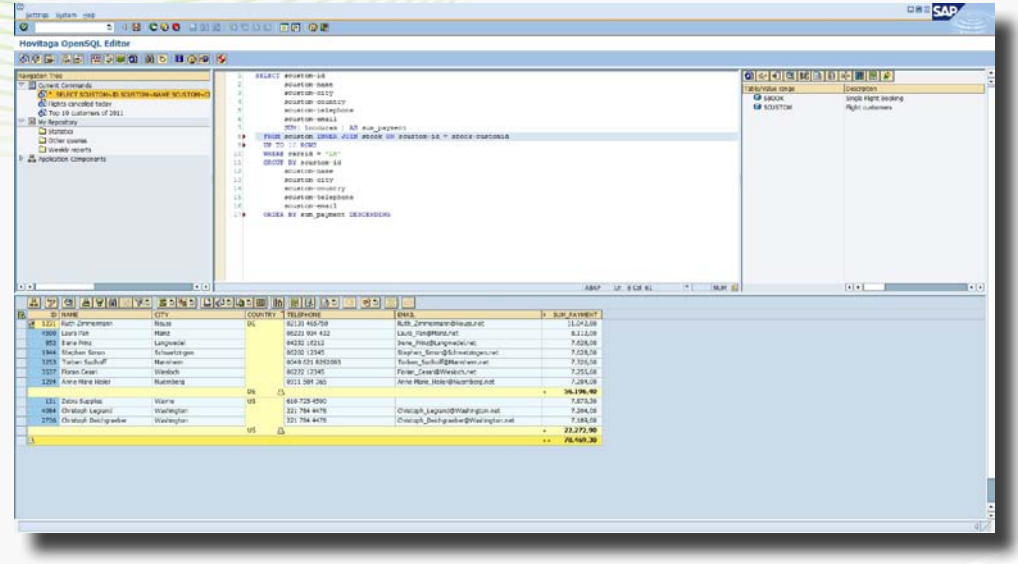

#### **Subqueries**

The OpenSQL Editor can work with subqueries: queries within queries. This syntax element offers superior performance and much more options to create complex queries with ease.

#### Group functions

While SAP Query can be used to calculate formulas, it does not allow aggregate (group) functions to be calculated on the database server. The OpenSQL Editor can process queries utilizing the "GROUP BY" syntax element, providing a quick and simple way to create sums, averages and other group functions within queries.

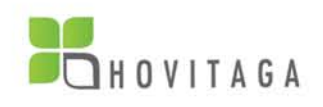

#### "Select for all entries" syntax

The OpenSQL Editor can use the output of any query as the input for another query. If you have a query on business partners for example, you can use the result set to get all the payments for those business partners in a second query.

#### Editing the result set

SE16 has the feature of editing the result set, but the limitations of the selection options hinder using it effectively. The OpenSQL Editor provides a secure way of editing the results of queries with lots of user-friendly features. Handling authorizations and locking are strictly integrated into the OpenSQL Editor data modification engine.

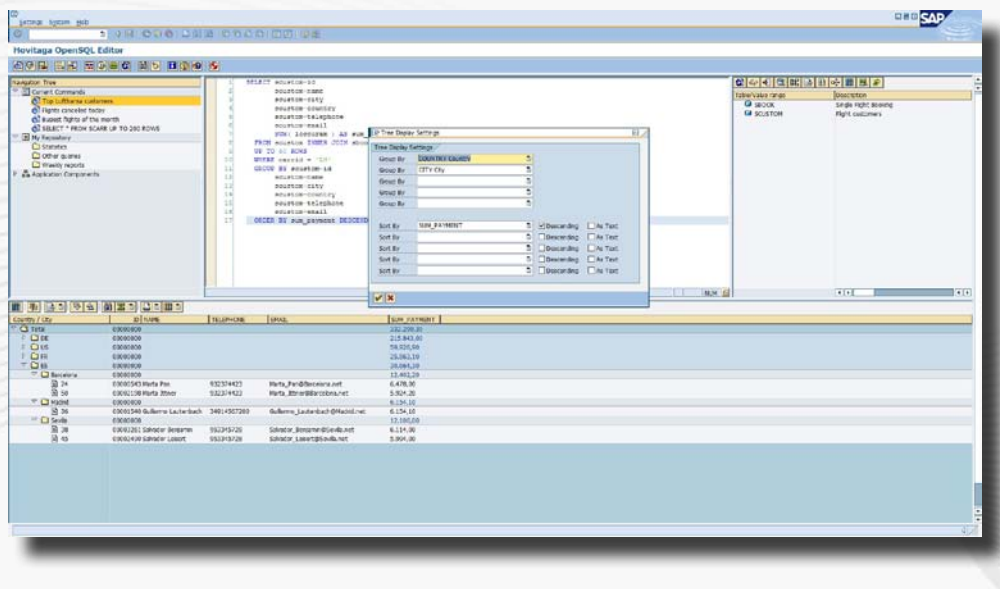

#### Mass update and delete

Only the OpenSQL Editor offers the option of using mass update and mass delete commands. If the number of records to be edited is high, you don't need to modify them one by one manually, nor do you need to write a new report. Update and delete commands are fully supported since they are part of the OpenSQL standard.

#### Background processing

The OpenSQL Editor can schedule any number of queries to be executed in the background and automatically exports the results to a file without any additional effort.

#### Import from Excel, Access

The OpenSQL Editor offers a strikingly simple way of importing data from Excel files, Access databases or practically any source that can be placed on the clipboard. Pasting the contents of the clipboard into the editable ALV grid is the simplest way of importing data. An automatic input check ensures data consistency, additionally each record can be verified manually before writing them to the database. Adjusting the order of columns to match the columns in the source file is quick and easy with the use of the Field Selection Wizard and the use of drag and drop.

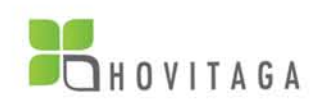

#### Hierarchical display

The OpenSQL Editor not only can display the results in an ALV grid, it can display it with an ALV tree also. The hierarchy levels can be adjusted any time without reexecuting the query and putting unnecessary stress on the server.

#### Executing ABAP code on the result set

If the elements of the OpenSQL syntax are not enough for you reporting needs, you can - with the necessary authorizations - create and run ABAP code that works on the result of a query.

#### Editing unlimited queries in one session

If you want to work with SE16 or SAP Query on multiple queries at the same time, you have to open multiple windows and switch back and forth between them. The OpenSQL Editor uses a navigation tree instead and every query is listed there. You can switch between queries by simply selecting them in the tree.

#### Saving queries to a repository

The OpenSQL Editor provides an easy-to-use way to organize your queries into a folder structure that you can manage with drag and drop also.

#### Record level authorizations

While SE16 and SAP Query only use table group level authorizations to filter query results, the OpenSQL Editor can be controlled with a much more sophisticated authorization concept. A generic standard SAP authority object is used to filter

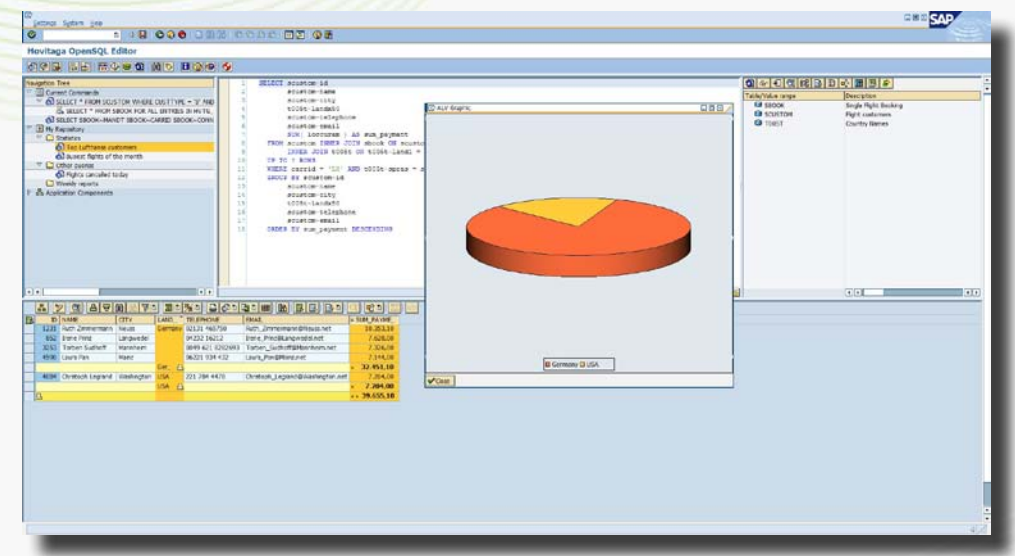

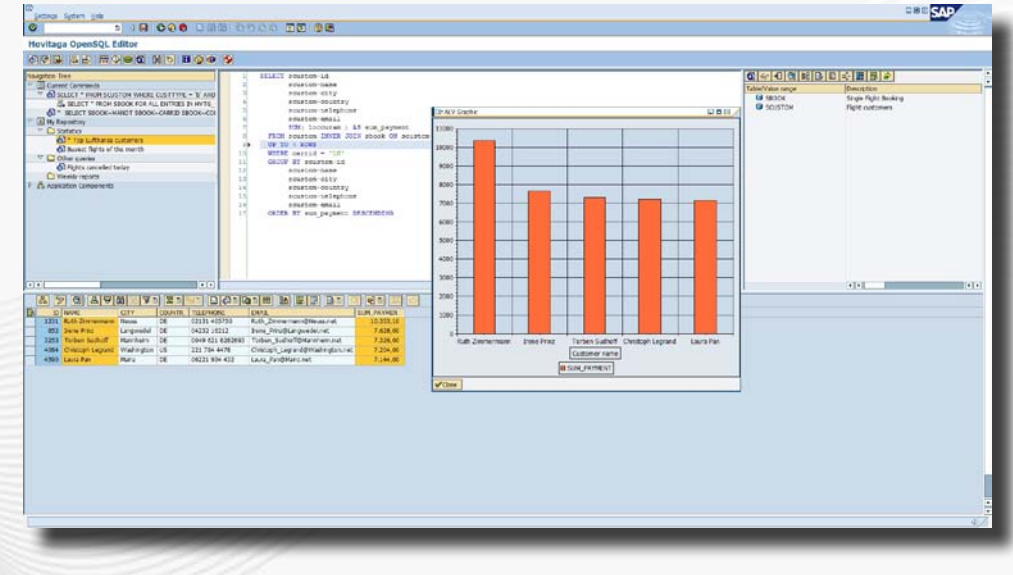

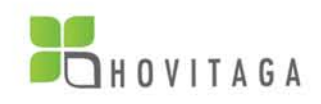

the query results based on any organizational criteria defined in customizing. For example a scenario can be set up easily where certain users only see data for their company code (or country or any organizational level).

Additionally any number of existing authority objects can be assigned to tables (with a field mapping also) that the OpenSQL Editor uses when filtering query results. For example to filter VBAK entries by sales organization simply assign authority object V\_VBAK\_VK0 to the table (M\_MATE\_WRK to table MARC to filter by plant etc... ).

#### Field level authorizations

Additionally to the record level authorization concept the OpenSQL Editor can be controlled on field level also. For example, certain users could see the contents of the salary field in a table, others could not, depending the authorizations.

### Requirements and installation

The OpenSQL Editor is entirely written in ABAP, so it is transparent (not a black-box development) and deeply integrated into the SAP system. No interfaces needed, no platform-dependency, no separate IT team to maintain. It does not expose the SAP system to any access from outside.

Installation is a process of few minutes, since it only consists of importing one transport with the TMS (Transport Management System). The only additional effort is to set up the authorizations for the users. Due to the intuitive user interface and extensive documentation no consulting or implementation project is needed.

Hovitaga OpenSQL Editor runs on SAP 4.6C but some features require SAP Netweaver 7.00 (aka. 2004s) or above.

## Support and maintenance

We provide two levels of support. Standard support makes our customers eligible to receive regular support packages that contain all corrections and improvements. Customers who choose the premium support will receive every enhancement or correction immediately without having to wait for the new support package to be released. The OpenSQL Editor can be purchased without any support also, if required.

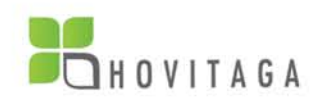

## **Conclusion**

Time is money. People involved in SAP development and implementation projects as well as business users spend a lot of time on inefficient and repetitive tasks that occur daily during their work. The OpenSQL Editor makes many of these tasks just a matter of minutes opposed to hours, sparing much time for its users. Let them spend it on your business instead.

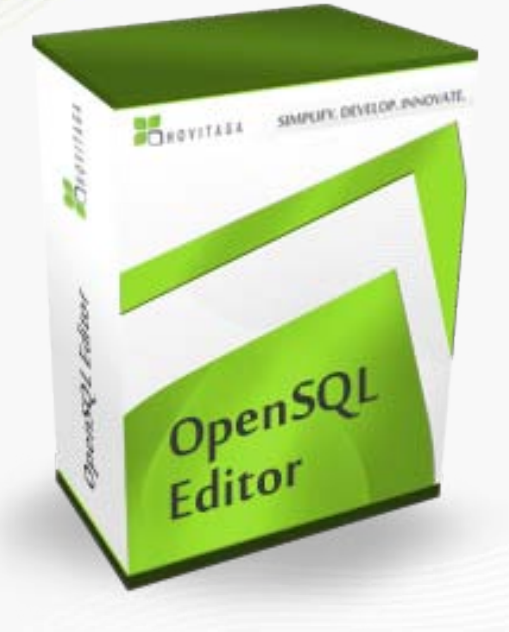

To learn more about Hovitaga OpenSQL Editor, visit www.hovitaga.com or send a mail to info@hovitaga.com. Detailed whitepapers and video demonstrations are available on our website.

> © Copyright Hovitaga Kft. 2009. All rights reserved. SAP is a registered trademark of SAP AG. All other trademarks are the property of their respective owners.